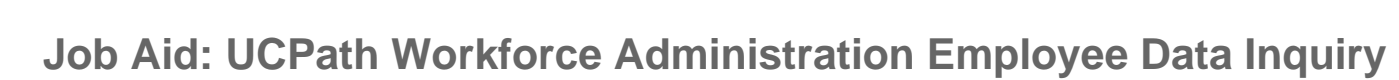

## **UCPath Pages and Uses**

**UCPath** 

**UNIVERSITY** 

**OF**<br>CALIFORNIA

Note: You may not have access to all components/pages listed. Access is dependent on your UCPath security role.

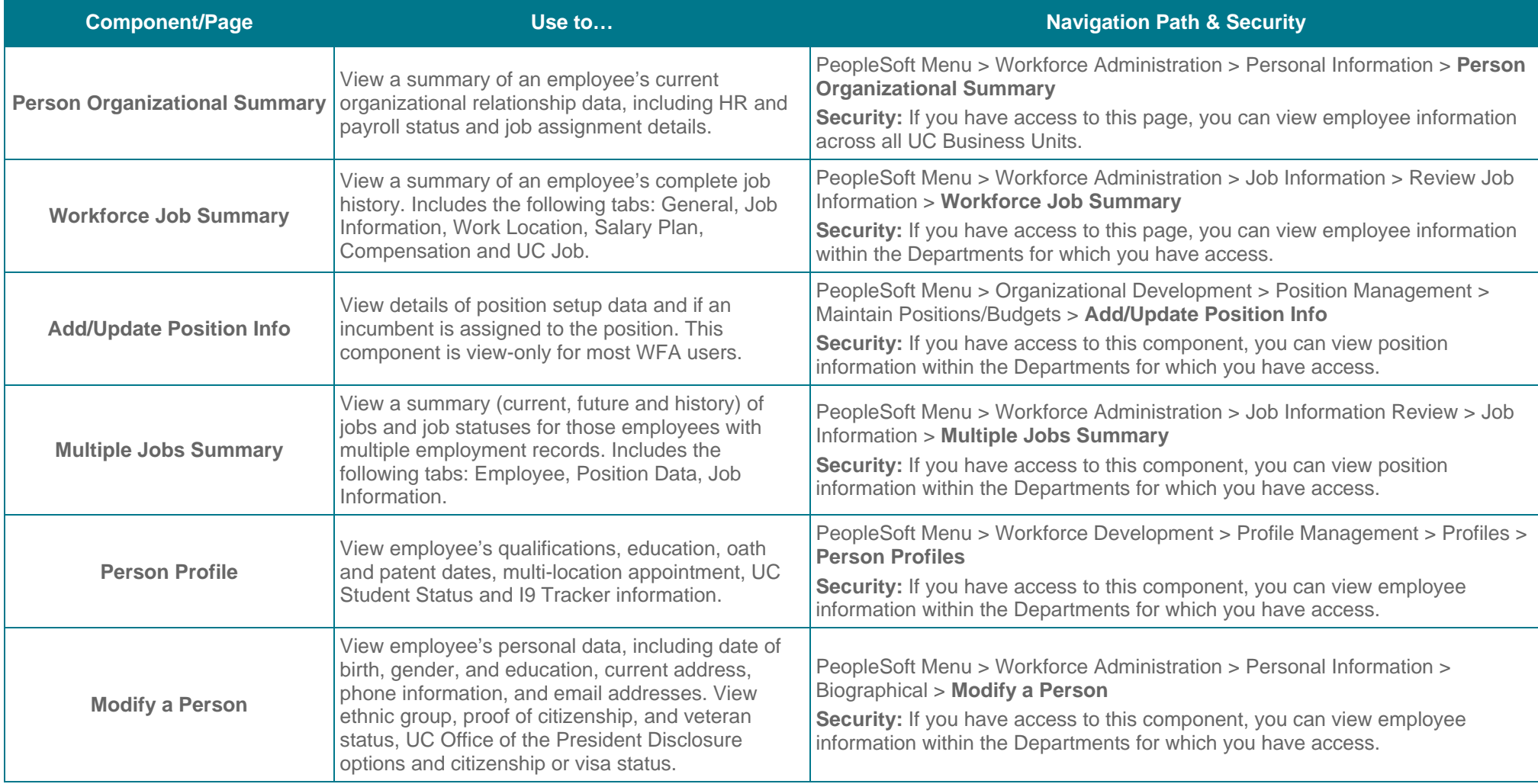

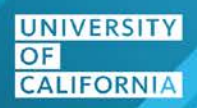

## UCPath

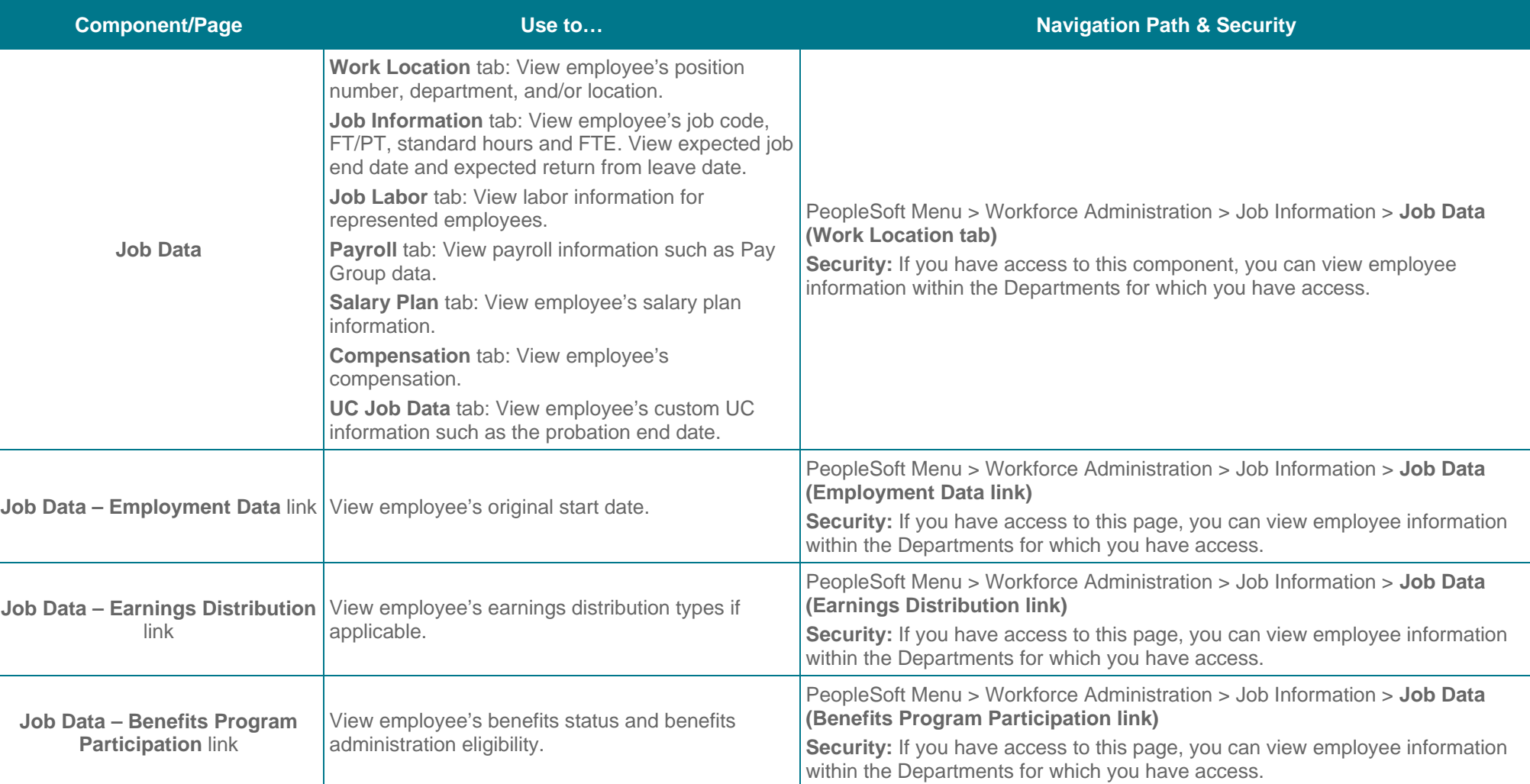